#### V **Ausrichtung des Formats**

- Alle Dokumentseiten (1, 2, 3 u.s.w.) einheitlich in der gewünschten Ausrichtung des Formats anliefern: Hochformat oder Querformat
- Eine Mischung von Hochformat und Querformat ist nicht möglich
- Die Ausrichtung des Formats muss bereits im Layoutprogramm entsprechend angelegt werden keine Drehungen der Seiten im Druck-PDF anwenden
- Die Ausrichtung des Formats muss mit der Leserichtung des Layouts übereinstimmen

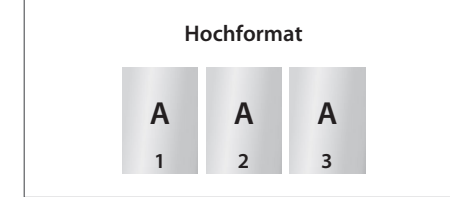

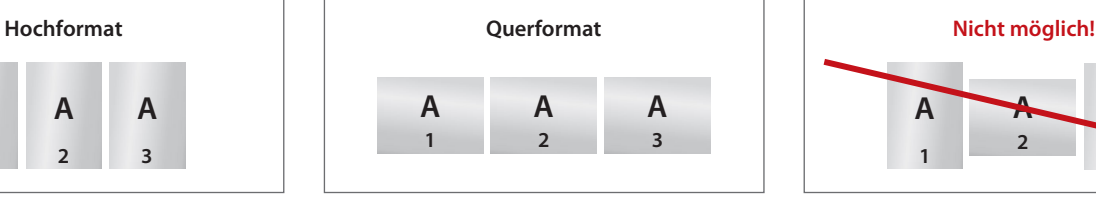

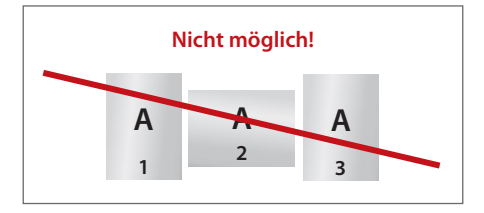

## V **Reihenfolge der Dokumentseiten**

Dokumentseiten in chronologischer Reihenfolge anordnen, beginnend mit Dokumentseite 1 / Titel.

### V **Unterschiedliche Leserichtungen im Layout bei beidseitigen Drucken**

Beachten Sie bei unterschiedlichen Leserichtungen (A) innerhalb eines beidseitigen Drucks, dass der Druckbogen 180 Grad um seine vertikale Achse gedreht wird. Legen Sie die Ausrichtung (Drehung) in Ihrem Layout dementsprechend an.

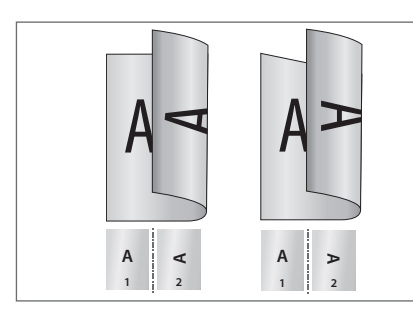

Hochformat Querformat

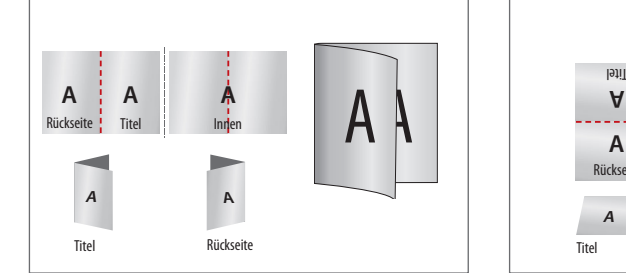

Hochformat Einbruchfalz

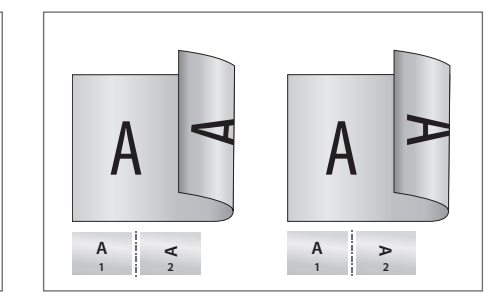

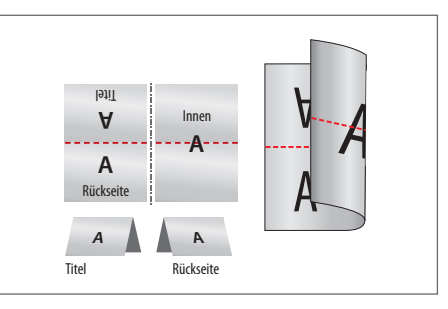

Querformat Einbruchfalz

## V **Fragen & Hilfe**

Gerne beraten und unterstützen wir Sie telefonisch über unser Customer Service Center.

# **Aufkleber DIN A8, Hochformat**

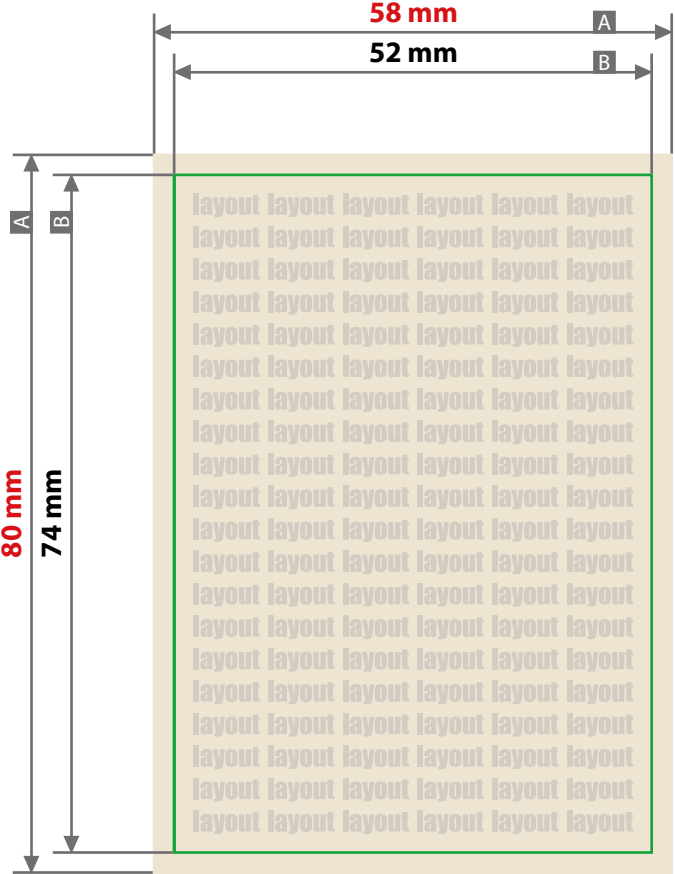

Zeichnungen sind nicht maßstabsgetreu

**3 mm 3 mm** Beschnittzugabe (x) Sicherheitsabstand (y)

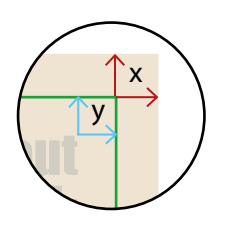

A = Datenformat  $B =$  Endformat